## **4.3.4 Institution has facilities for e-content development**

Enumerate the facilities for e-content development such as 1. Media Centre, 2. Audio-visual Centre, 3. Lecture Capturing System (LCS), 4. Mixing  $\epsilon$ **editing**

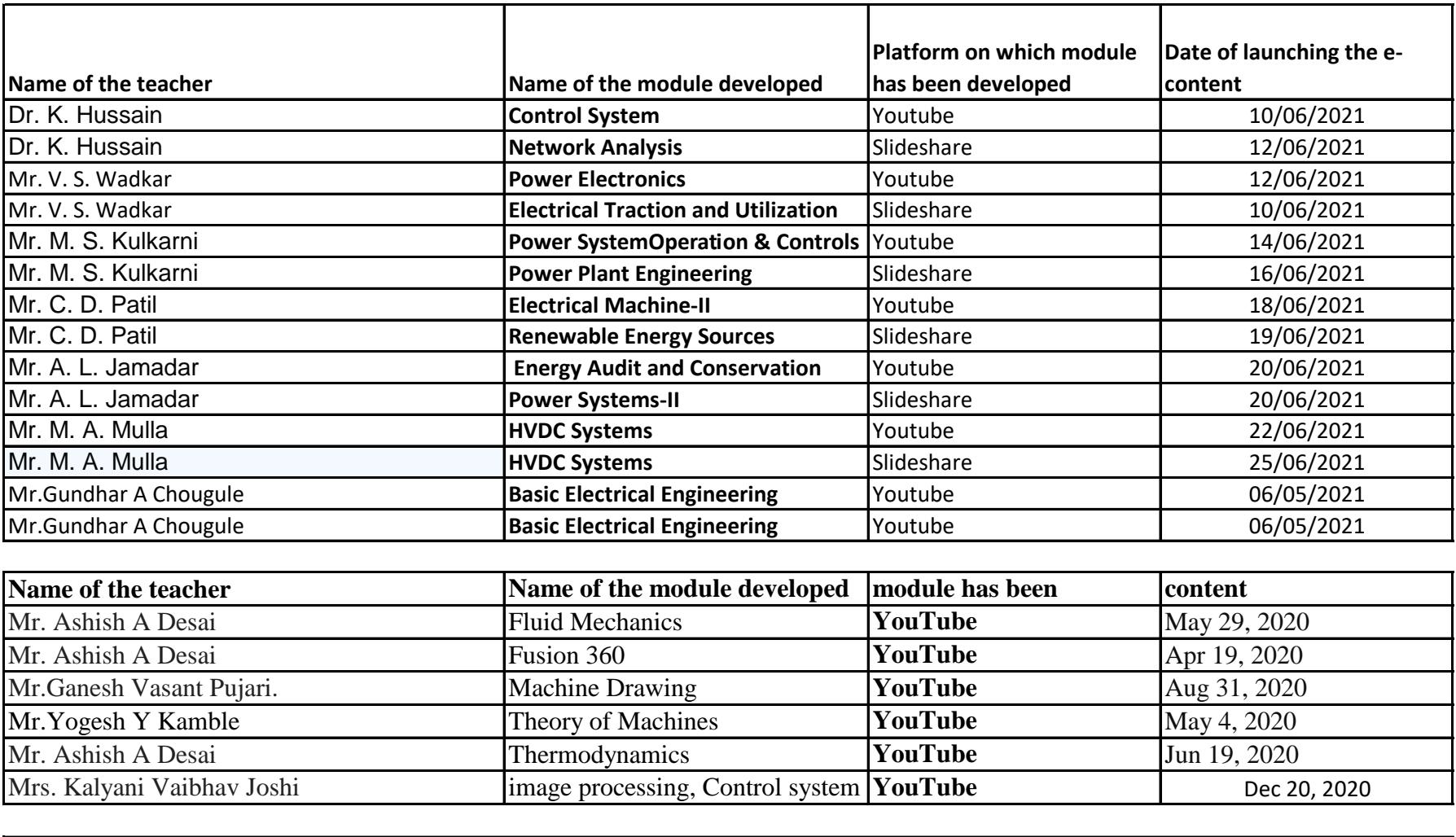

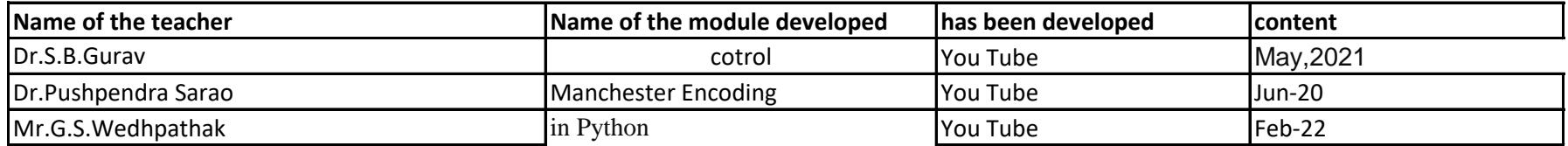

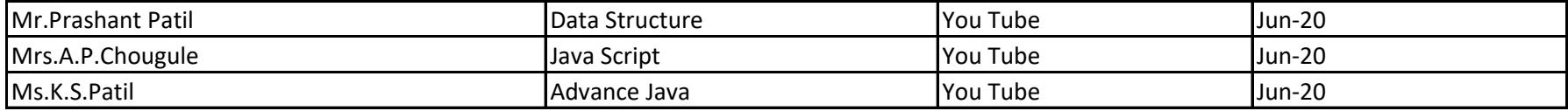

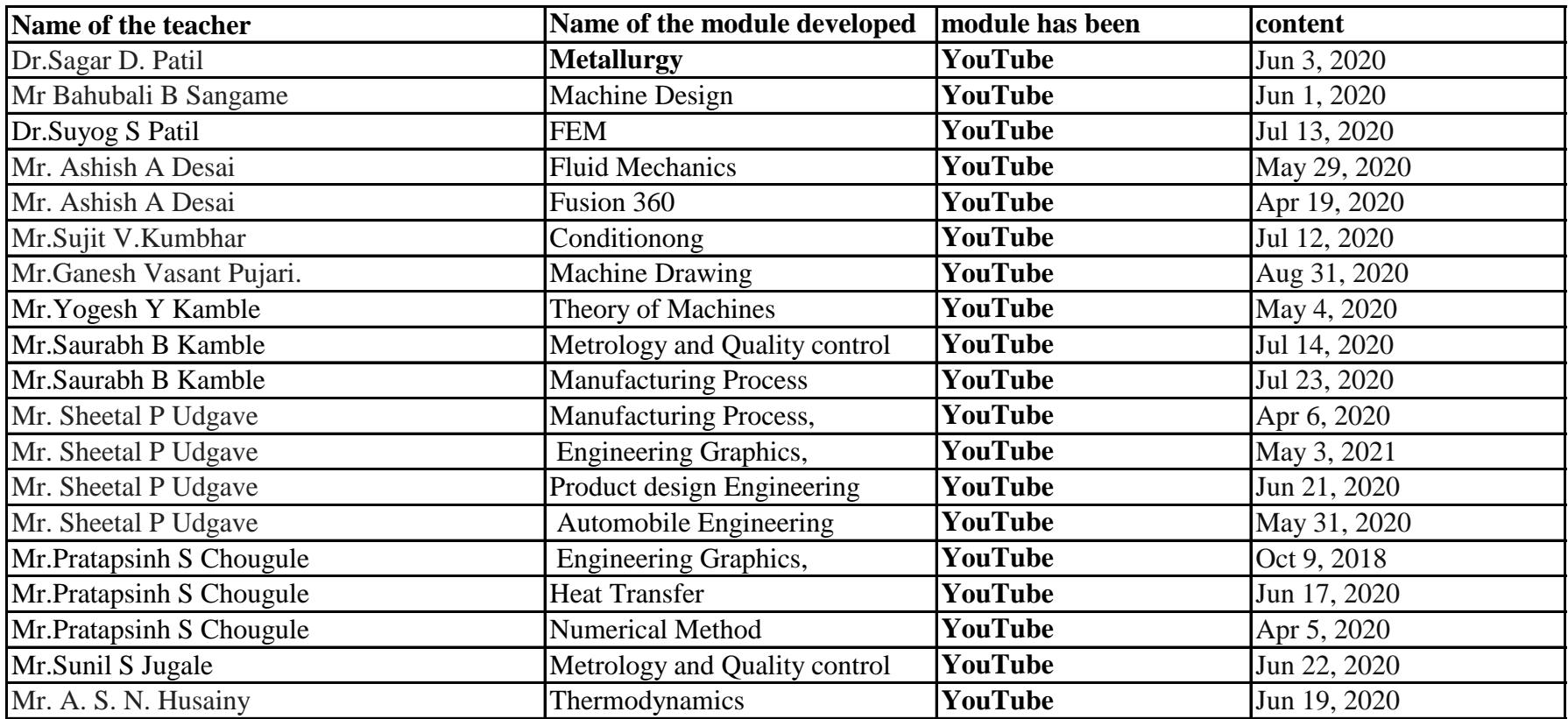

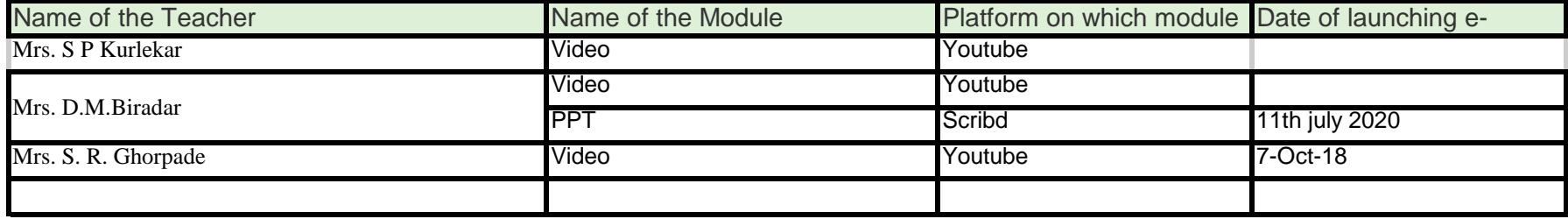

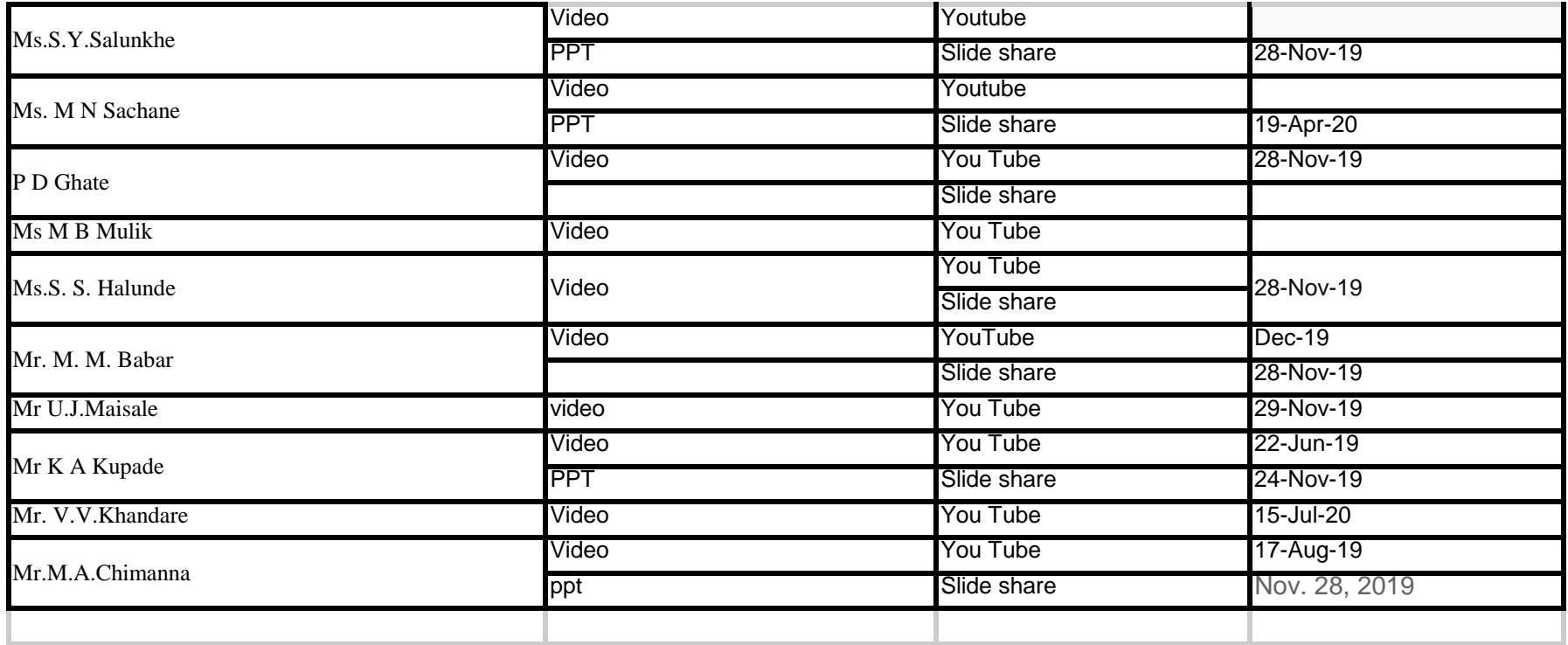

## **EQUI PREATE: SUPER SUPER SUPER SUPER STATE FOR STATE EQUIPMENTS AND SOFTWARE FOR**

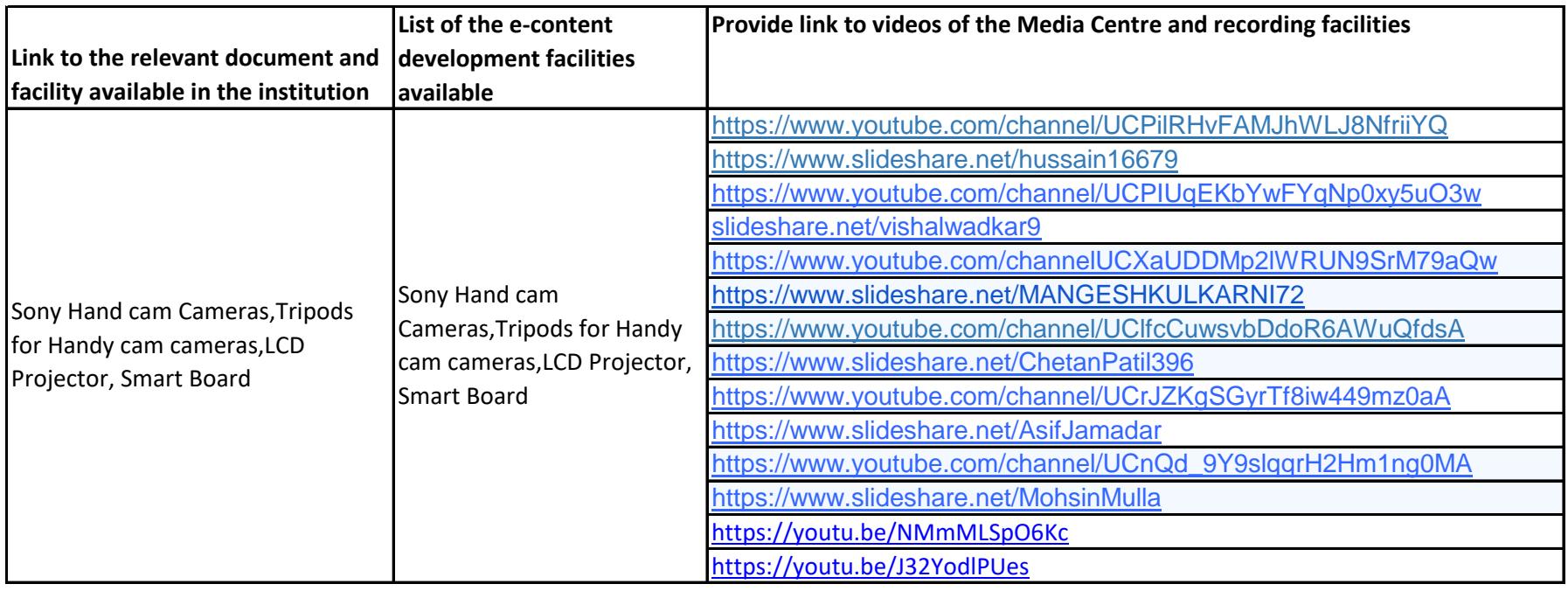

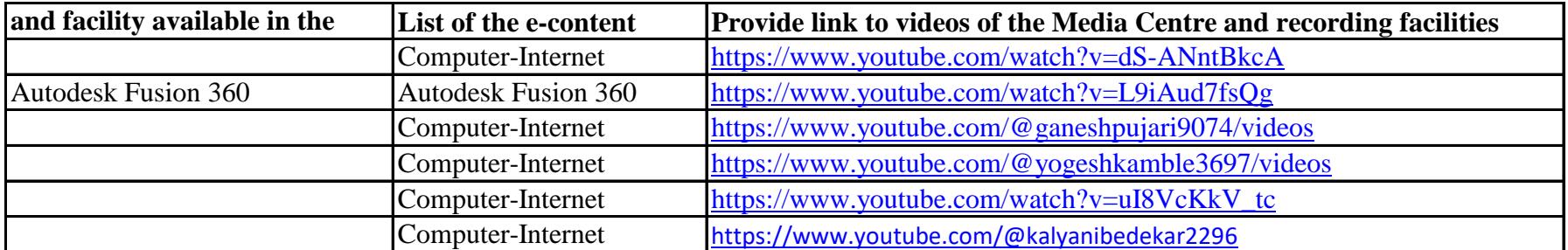

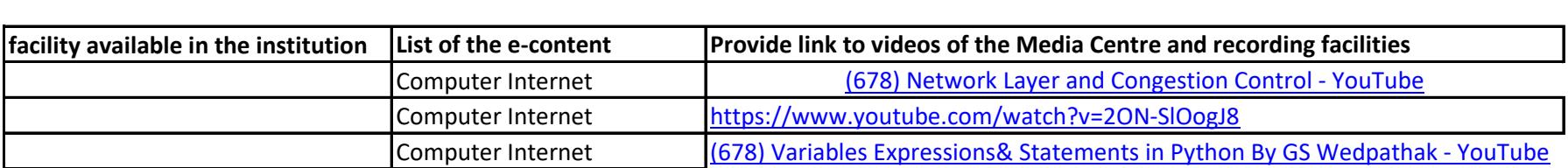

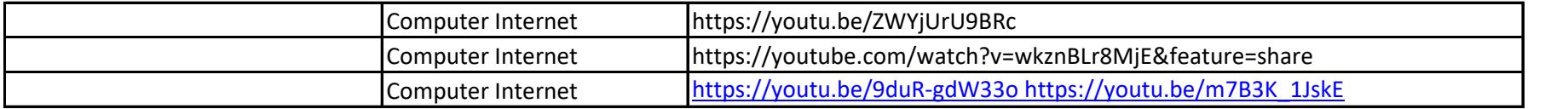

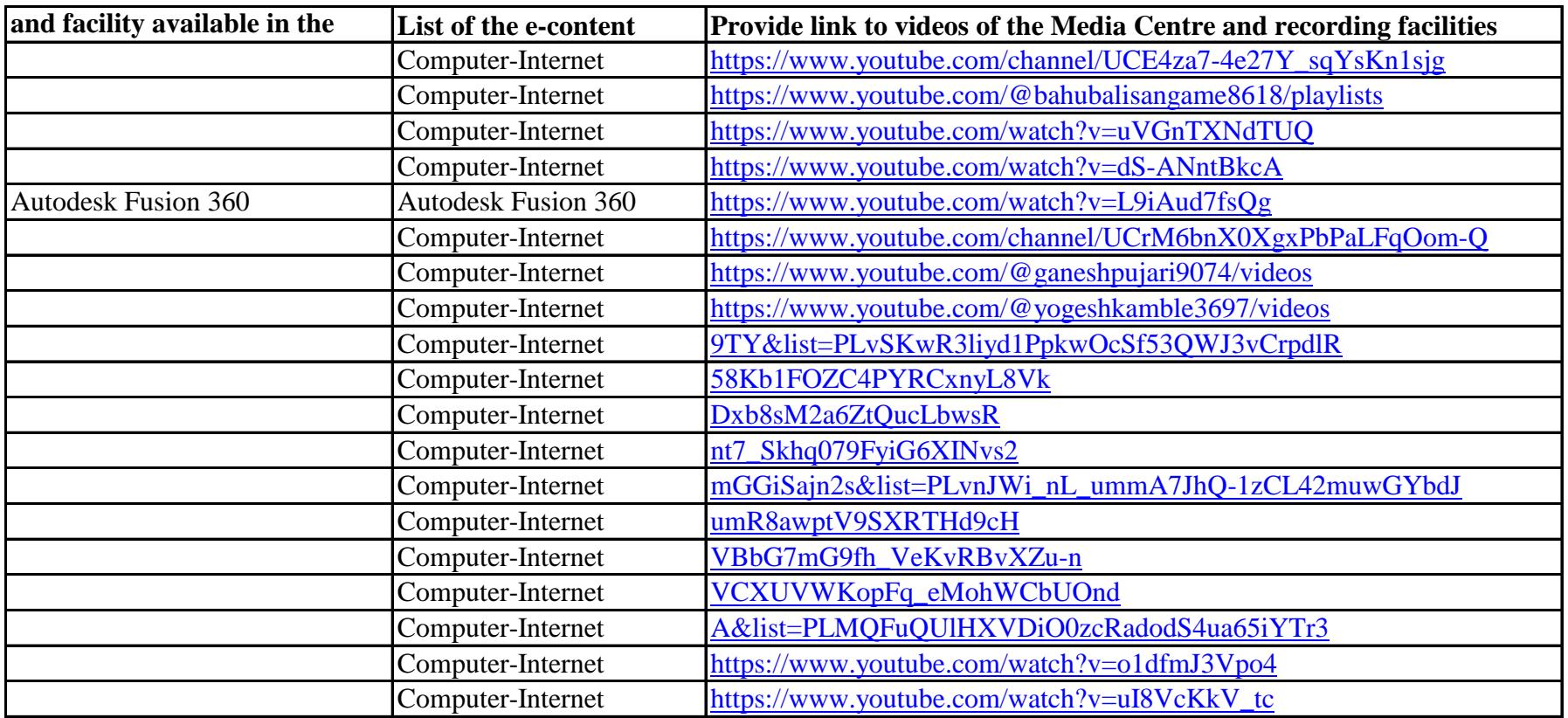

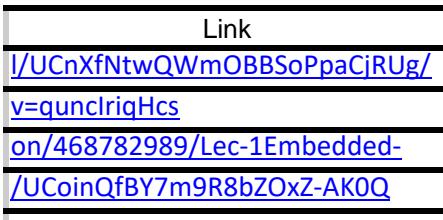

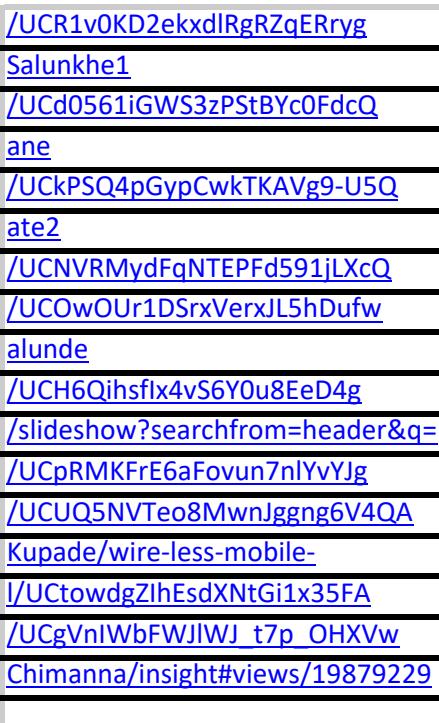